# **BOBBYE FORTNEY**

## BOBBYE@BOBBYE.cc

1791 S. Redwood St., Escondido, CA 92025 (760)480-5655 (760)715-3080cellular

#### Student

Palomar College 1998 to Present

I am an adult student attending Palomar College to continue studies in Graphic Communications and Web design. I plan to receive a degree and two certificates at the conclusion of the Fall semester in Internet Publishing with Graphic Communication Emphasis.

I am proud to be a member of Phi Theta Kappa, International Honor Society, as well as Alpha Gamma Sigma, the State Honor Society.

#### Deputy Director of Administration

**Enforcement Support Agency** 1996-1998 full time 1998-2000 part time

Duties included: Purchasing, setting up and maintaining computers and applications, maintaining computers, and training users on the use of new equipment. Required strong people skills. Web Master for their web site, as well as graphic artist creating their logos, icons, and buttons.

#### **International Purchasing/IT Department**

**Edison Mission Energy** 1993 to 1996: International for-profit energy developer. Subsidiary of Edison International, sister company of Southern California Edison.

Duties included: Responsible for evaluating and purchasing all video conference equipment, computer hardware and software for five international and three domestic locations. Responsible for setting up, running, and troubleshooting international video conferences. This included many midnight conferences to accommodate international locations. Worked daily with CEO and all Executive Vice Presidents around the world.

Prior to 1993, I worked for Emulex Corp., Datapoint Corp., and Control Data Corp. as Regional Technical Support repairing and maintaining their respective computers and peripherals. Prior to 1998 I was not involved with graphic design. I worked many years troubleshooting and repairing hardware, as well as teaching software and basic computer usage.

## **HARDWARE**

## IBM PC's of all kinds Compag desktops IBM ThinkPad laptops AMD laptops MAC Power Macintosh 7500 MAC<sub>G3</sub>

Peripherals Laser printers Inkjet printers Dot matrix printers High speed line printers Most scanners, both parallel and USB ZIP drives Snappy video capture Digital cameras Video cameras Multiple device switches Video Conference equipment

# **SOFTWARE**

Adobe Photshop5.5 Adobe Illustrator 8 Adobe PageMill 3 Adobe Acrobat 4 Adobe Premiere 5.1 Adobe PageMaker 6.5 Macromedia Director 7 Macromedia DreamWeaver 2 and 3 Macromedia Flash 4 Macromedia Fireworks 3 File Maker Pro 5 **Basic HTML Beginning Javascript** Netscape Explorer Lotus Notes Lotus 123 WordPerfect (all versions) DOS (all versions) Windows (all versions) PaintShop Pro 4, 5 and 6 MGI PhotoSuite Kodak Photo Enhancer **CuteFTP** WinZip **AOL** 

My web pages became too numerous to list here. Please stop by and take a look. I add to them almost daily. Some great Flash examples there too.

http://bobbye.cc http://bobbye.net http://enforcementsupport.net

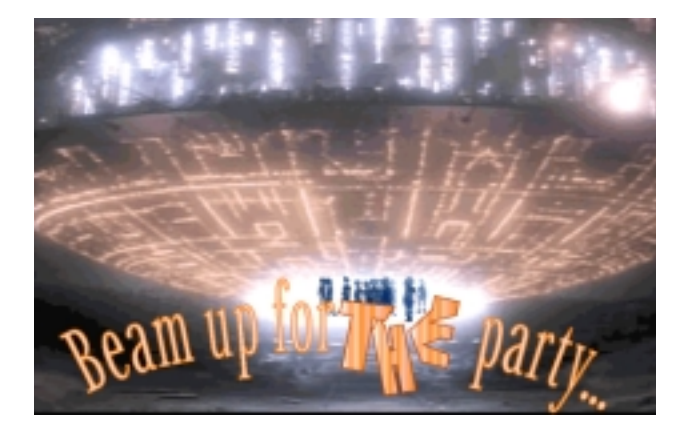

#### **Alien Invitation**

This was for a beginner Illustrator 8 project. The assignment was to create a postcard "invitation". The theme our choice. The spaceship and alien images were captured from the movie "Close Encounters of the Third Kind", edited in Photoshop to enhance colors and make alien background transparent, then combined in Illustrator with flowing text.

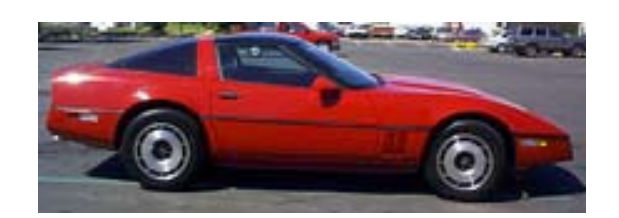

My Car Photographs of my car with various Alien Skin, Eye Candy, and Toadies filters applied with PhotoShop

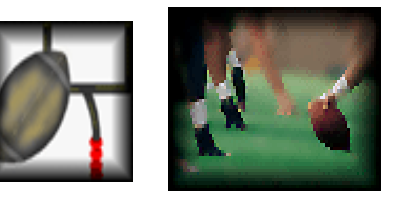

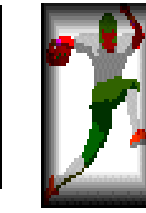

Palomar College Football-award winner A group project done at the request of one of the football coaches. I did the majority of the pages involving images, and made all the icons, including the ones to the left. Athletic site for the football team at Palomar College

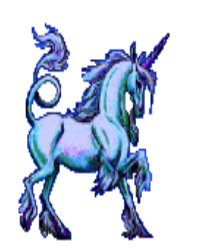

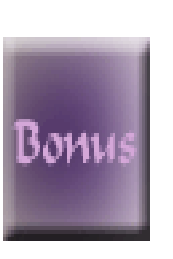

Portal to Magic - My Pretty Site I made this site for myself to practice making rollovers. I created the backgrounds, rollovers, and buttons with Flash, Dream Weaver, Fireworks, and Photoshop

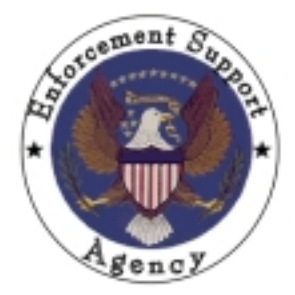

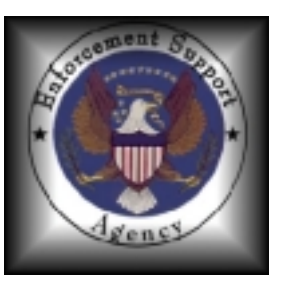

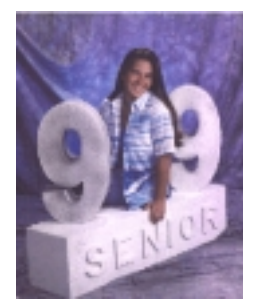

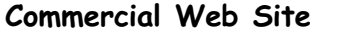

100 page site for law enforcement. I created all the logos, icons, backgrounds with Photoshop, Illustrator, Flash, Fireworks, and DreamWeaver.

#### **Becky**

Site I built for my daughter so she could share her prom and homecoming pictures with her friends

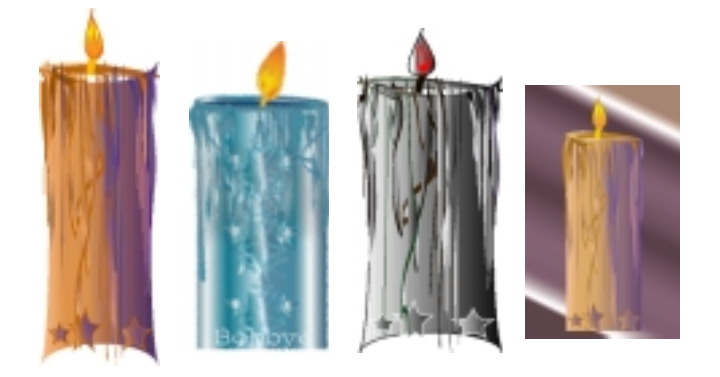

### Illustrator

The candle to the right was the original candle. The others are filtered versions of the original.

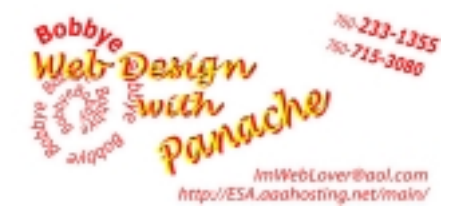

Business card I created for myself using Illustrator. The "Web Design ..." part is 3 layers of color to achieve the effect.

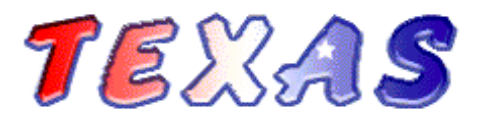

All About the Great State of Texas The first page is one large image map. Roll your mouse across the map and you will see that almost every image on it is a link. I created the Texas logo, and the background in *PhotoShop*, the image map in DreamWeaver.